**METODOLOGÍA PARA EL CÁLCULO DE REDUCCIÓN DE EMISIONES DE GASES DE EFECTO INVERNADERO PARA PROYECTOS INNOVADORES DE ALMACENAMIENTO ELÉCTRICO INDEPENDIENTE Y ALMACENAMIENTO TÉRMICO**

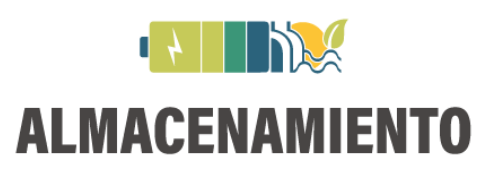

Programa de ayudas a proyectos innovadores de almacenamiento energético en el marco del Plan de Recuperación, Transformación y Resiliencia.

Actuación: Convocatoria de ayudas para proyectos innovadores de almacenamiento eléctrico independiente y almacenamiento térmico.

**Línea 2: Almacenamiento térmico**

**Título del Proyecto:**

#### **Bases reguladoras:**

Orden TED/807/2023, de 17 de julio, por la que se aprueban las bases reguladoras para la concesión de ayudas a proyectos innovadores de almacenamiento energético en el marco del Plan de Recuperación, Transformación y Resiliencia -financiado por la Unión Europea- NextGenerationEU.

#### **Convocatoria:**

Resolución de 20 de julio de 2023, del Consejo de Administración de E.P.E. Instituto para la Diversificación y Ahorro de la Energía (IDAE), M.P. por la que se aprueba la convocatoria de ayudas para proyectos innovadores de almacenamiento eléctrico independiente y almacenamiento térmico en el marco del Plan de Recuperación, Transformación y Resiliencia – Financiado por la Unión Europea – NextGenerationEU.

# Contenido

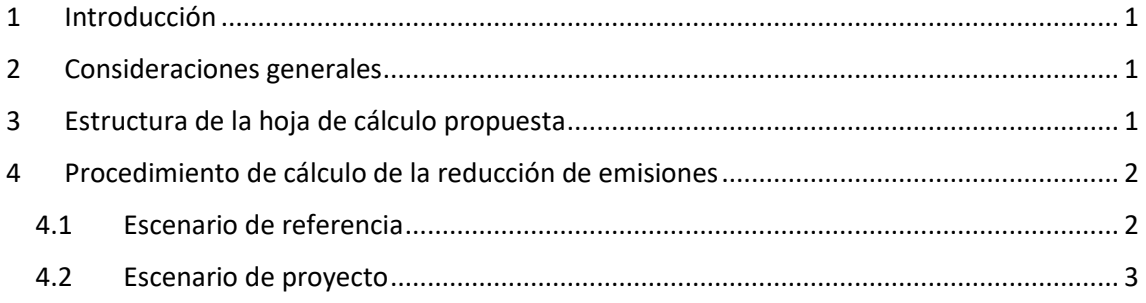

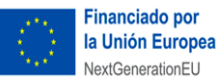

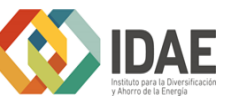

Plan de Recuperación,<br>Transformación y Resiliencia

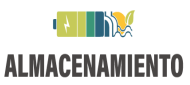

## <span id="page-2-0"></span>1 Introducción

El propósito de este documento es proporcionar las bases conceptuales para concretar las condiciones de aplicabilidad y alcance de esta metodología, así como definir las bases de cálculo y los condicionantes que permitan cuantificar y justificar la consecución de una reducción de las emisiones de gases de efecto invernadero (en adelante GEI), derivada de la puesta en marcha de un proyecto de almacenamiento térmico.

## <span id="page-2-1"></span>2 Consideraciones generales

- En la memoria descriptiva que deberá acompañar a la solicitud, será necesario justificar todos los datos aportados y los cálculos realizados en el documento Excel que se proporciona como modelo en esta convocatoria de ayudas. De igual forma, en el momento de la solicitud, se deberá incluir toda aquella documentación que se considere relevante para la correcta justificación de la información introducida en el documento en Excel y en la memoria descriptiva.
- La unidad utilizada para la contabilización de las emisiones GEI son las toneladas de dióxido de carbono equivalentes ( $tCO<sub>2</sub>e$ ).
- El plazo a considerar para el cálculo de la reducción de emisiones será de 5 años representativos.
- El límite de proyecto abarca todos los productos, procesos, servicios e instalaciones incluidos en el proyecto en el que se demuestre una reducción de emisiones. Únicamente se tendrán en cuenta las emisiones con alcance 1 y 2:
	- Alcance 1: emisiones directas de GEI.
	- Alcance 2: emisiones indirectas de GEI asociadas a la generación de electricidad adquirida y consumida en el proyecto.
- Los datos de emisiones que se consideren atípicos, extremos o no sean realistas, podrán ser modificados o limitados en la evaluación.

# <span id="page-2-2"></span>3 Estructura de la hoja de cálculo propuesta

La estimación de la reducción de emisiones debe realizarse a través de una pestaña de la Memoria económica, cuyo modelo se pone a disposición del solicitante en la sede electrónica de IDAE. Para el cálculo de reducción de emisiones, dentro de la Memoria económica, dos son las pestañas a tener en cuenta:

- "4.1-Cálculo reducción GEI (L2)": Contiene datos y cálculos sobre las emisiones de gases de efecto invernadero relacionados con el escenario de referencia y datos y cálculos sobre las emisiones de gases de efecto invernadero relacionados con la actividad del proyecto
- "4.2-Parámetros (L2)": Contiene todas las conversiones y factores de emisión usados en los cálculos realizados en esta herramienta. Los solicitantes podrán utilizar valores diferentes a los proporcionados, siempre que sean debidamente justificados.

### <span id="page-3-0"></span>4 Procedimiento de cálculo de la reducción de emisiones

La reducción absoluta de emisiones del proyecto ( $\Delta G EI_{abs}$ ) se calculará como la diferencia entre las emisiones del Escenario de Referencia, correspondiente a la situación pre-proyecto, y las emisiones del Escenario de Proyecto, una vez ha sido implementado y puesto en operación, de acuerdo con la siguiente fórmula:

$$
\Delta GEI_{abs} = \sum_{y=1}^{5} (Ref_{energia,y} + Ref_{servicios,y}) - \sum_{y=1}^{5} (Prop_{energia,y})
$$
(fórmula 1)

Donde:

**Refenergía,y** Emisiones presentes en el Escenario de Referencia, relacionadas con la provisión de energía en ausencia de la actividad asociada al proyecto, expresadas en tCO<sub>2</sub>e en el año "y". Esto incluye emisiones directas por el uso de combustibles fósiles y la generación de calor, emisiones indirectas por el uso de electricidad de la red y calor de la red, y las perdidas asociadas con la red de transporte. Se autocalculará en el modelo propuesto, a partir de los datos aportados, mediante la fórmula 2 de este documento.

**Refservicios,y** Emisiones adicionales a las de provisión de energía presentes en el Escenario de Referencia, asociadas con la provisión de servicios auxiliares a la red en ausencia de la actividad del proyecto, expresadas en tCO<sub>2</sub>e en el año "y". Esto incluye emisiones directas por el uso de combustibles fósiles y la generación de calor, emisiones indirectas por el uso de electricidad de la red y calor de la red. Se autocalculará en el modelo propuesto, a partir de los datos aportados, mediante la fórmula 3 de este documento.

**Proyenergía,y** Emisiones presentes en el Escenario de Proyecto, relacionadas con la gestión de energía derivada de la actividad del proyecto, expresadas en tCO<sub>2</sub>e en el año "y". Esto incluye emisiones directas por el uso de combustibles fósiles y la generación de calor, emisiones indirectas por el uso de electricidad de la red y calor de la red, y las perdidas asociadas con la red de transporte. Se autocalculará en el modelo propuesto, a partir de los datos aportados, mediante la fórmula 4 de este documento.

A continuación, se describirá cómo se calcularán las emisiones en ambos escenarios.

### <span id="page-3-1"></span>4.1 Escenario de referencia

Para la estimación de la situación del escenario de referencia es necesario conocer la cantidad de energía anual gestionada por el proyecto en 5 años representativos y completos en ausencia de las medidas de reducción de emisiones.

En caso de utilizar valores diferentes a los aportados en la pestaña "Parámetros".

El cálculo de las emisiones en el Escenario de Referencia se realiza de la siguiente forma:

$$
Ref_{energia,y} = \sum_{x=1}^{X} \frac{(FE_{out,x,y} * E_{out,x,y})}{(1 - \theta_x)}
$$
 (fórmula 2)

Donde:

**X** número de tipos de energía considerados. Esto incluye todos los tipos de energía desplazados, en particular, todo tipo de vectores energéticos, así como tipos de energía con emisiones indirectas de GEI asociadas, como la electricidad y el calor.

**Eout,x,y** energía del tipo "x" proporcionada por la red o energía proporcionada a consumidores finales en MWh, en el año "y". Para la solicitud, el solicitante deberá estimarlo en función del funcionamiento previsto del almacenamiento de energía de acuerdo con la capacidad de almacenamiento planificada, los ciclos de almacenamiento y la potencia nominal de entrada y salida.

**FEout, x,y** factor de emisión para la energía del tipo "x" desplazada por la energía almacenada en la planta, en el año "y", en tCO<sub>2</sub>e/MWh. Para los factores de emisión se utilizarán por defecto los valores de la pestaña "Parámetros" de la hoja de cálculo. En el caso de no utilizar los valores por defecto, será necesario la justificación de los valores utilizados.

**θ<sup>x</sup>** pérdidas en el transporte del tipo de energía "x", en porcentaje. Siempre y cuando la regulación no obligue al uso de un valor determinado, se utilizarán por defecto los valores de la pestaña "Parámetros" de la hoja de cálculo.

En caso de que el objetivo del proyecto sea suministrar servicios auxiliares, será necesario conocer el número de horas que el proyecto prestará dichos servicios en función del tipo de servicio a prestar por el proyecto. Las emisiones asociadas a estos servicios se calcularán de la siguiente forma:

$$
Ref_{servicios,y} = \sum_{a=1}^{A} \Delta FE_{servicio,a} * T_{servicio,a,y} * R_{servicio,a,y}
$$
 (fórmula 3)

Donde:

**A** número de servicios considerados.

**∆FEservicio,a** incremento medio de la intensidad de las emisiones en la red eléctrica debido a la necesidad del servicio auxiliar del tipo "a", en tCO<sub>2</sub>e por hora de servicio y por MW. Dicho parámetro tomará el valor definido en la pestaña "Parámetros". Se ha considerado como caso de referencia la provisión de servicios auxiliares por una central de ciclo combinado funcionando a una eficiencia inferior a la óptima.

**Tservicio,a,y** número de horas en las que se requiere el servicio auxiliar "a" en el año "y". El solicitante deberá calcular este valor basándose en las condiciones de la red y la legislación vigente.

**Rservicio,a,y** capacidad de la planta de energía con respecto al servicio "a", en el año "y", en MW. Esto deberá estar debidamente justificado en la memoria descriptiva del proyecto.

Nota: la provisión de un MWh en un servicio auxiliar, por ejemplo, asociado a la regulación secundaria, debe ser contabilizado, por un lado, por las emisiones de dicho MWh en el término  $Ref_{enera(a,v)}$ , y, por otro lado, contabilizarlo por su tiempo de provisión en el término  $Ref_{servicios.v}$ , y que medirá dicho aumento de intensidad media de emisiones por la provisión de dicho servicio auxiliar. Cualquier servicio auxiliar se deberá contemplar como una variación sobre las emisiones contempladas en el término  $Ref_{energia,v}$ .

### <span id="page-4-0"></span>4.2 Escenario de proyecto

Para la estimación de la situación de proyecto es necesario conocer la cantidad de energía anual gestionada por el proyecto durante los primeros 5 años de operación. La energía eléctrica que proviene de la red eléctrica no puede superar el 25% del total de la energía almacenada en el proyecto, en base anual.

En caso de utilizar valores diferentes a los aportados en la pestaña "Parámetros".

El cálculo de las emisiones asociadas al proyecto se realizará de la siguiente forma:

*Proy*<sub>energia,y</sub> = 
$$
\sum_{x=1}^{X} \frac{FE_{in,x,y} * E_{in,x,y}}{(1-\theta_x)}
$$
 (fórmula 4)

Donde:

FE<sub>in,x,y</sub> factor de emisión de la energía tipo "x" utilizada en el proyecto, en tCO<sub>2</sub>e/MWh, en el año "y". Para los factores de emisión se utilizarán por defecto los valores de la pestaña "Parámetros" de la hoja de cálculo.

**Ein,x,y** energía tipo "x" utilizada en el proyecto , en MWh, en el año "y". Incluye tanto la energía almacenada o gestionada como los autoconsumos. Para la solicitud, el solicitante deberá estimarlo.

**θ<sup>x</sup>** pérdidas en el transporte del tipo de energía "x", en porcentaje. Siempre y cuando la regulación no obligue al uso de un valor determinado, se utilizarán por defecto los valores de la pestaña "Parámetros" de la hoja de cálculo.